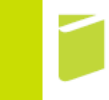

#### **Nástroje umožňující kolaborativní práci v LMS Moodle a jejich adaptace v univerzitním prostředí**

Jakub Trojan, Jan Trávníček

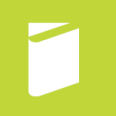

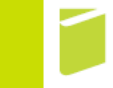

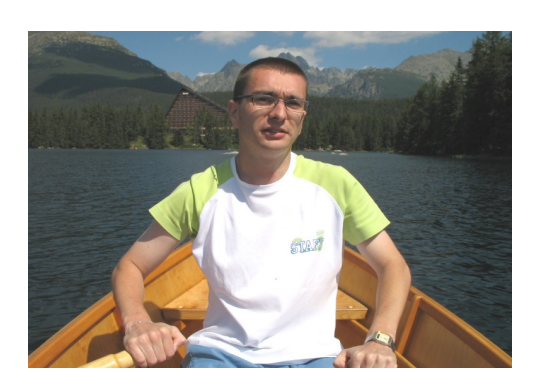

#### ● **RNDr. Jakub Trojan**

- Akademický pracovník UTB ve Zlíně
- Vedoucí Laboratoře experimentální a aplikované geografie a Centra transferu inovací a projektové podpory VŠOH
- Moderní technologie, projektový management, geoinformatika

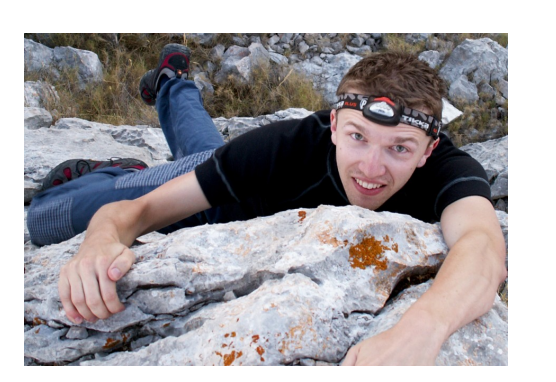

#### ● **RNDr. Jan Trávníček**

- Akademický pracovník VŠOH Brno, neziskový sektor
- Laboratoř experimentální a aplikované geografie a Centrum transferu inovací a projektové podpory
- Inovace ve vzdělávání, krajinná ekologie

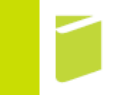

### **Postavení LMS v participativním učení**

learn involved brain sharing reflective content<br>inquiry collaborate Interactive facilitates rich confidence inquiry relevance diverse technology trinsically participatory performance meet **e**understanding think strategies collab **Thoughtful Project-base** ta-cogn caden dynamic **Student** reciprocal measurable Se easurable<br>int enthusiasm work purposed<br>activities eager<br>into alive inspiring relationships wish alive inspiring necessary must self-motivated yearning experience real-world skills variety based

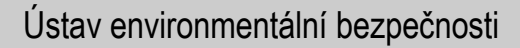

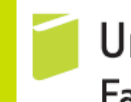

## **Postavení LMS v participativním učení**

- $\bullet$  L(C)MS
- CMS (redakční systémy), IS, ERP...

- Kolaborativní/participativní práce?
	- Při face-to-face práci
	- V on-line prostředí
	- Projektově orientovaná

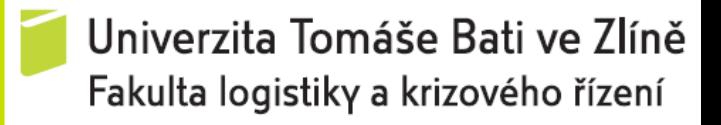

### **Moodle a kolaborativní práce**

- Standardní nástroje
	- Diskusní fóra + chat
	- Databáze
	- Slovník
	- Wiki
	- Workshop
- Rozšiřitelné moduly
	- DesignProject
	- **BigBlueButton**

– …

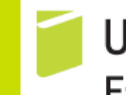

## **Kombinace kolaborativních prvků**

#### Regionální geografie cestovního ruchu

Soubory s participativní tvorbou multimediální učebnice tvořené studenty předmětu

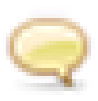

Diskusní fórum k tvorbě Wiki učebnice

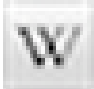

Regionální geografie cestovního ruchu **[Link](http://elearning.hotskolabrno.cz/mod/wiki/map.php?pageid=44)**

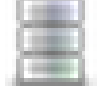

Databáze prezentací ze seminářů (odevzdávárna/poskytovna) **[Link](http://elearning.hotskolabrno.cz/mod/data/view.php?id=673)**

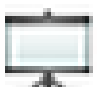

Virtuální prezentace: modul workshopu **[Link](http://elearning.hotskolabrno.cz/mod/workshop/view.php?id=672)**

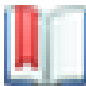

Encyklopedie států světa

**[Link](http://elearning.hotskolabrno.cz/mod/glossary/view.php?id=455)**

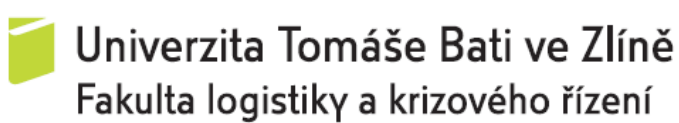

#### **Tvorba testových otázek**

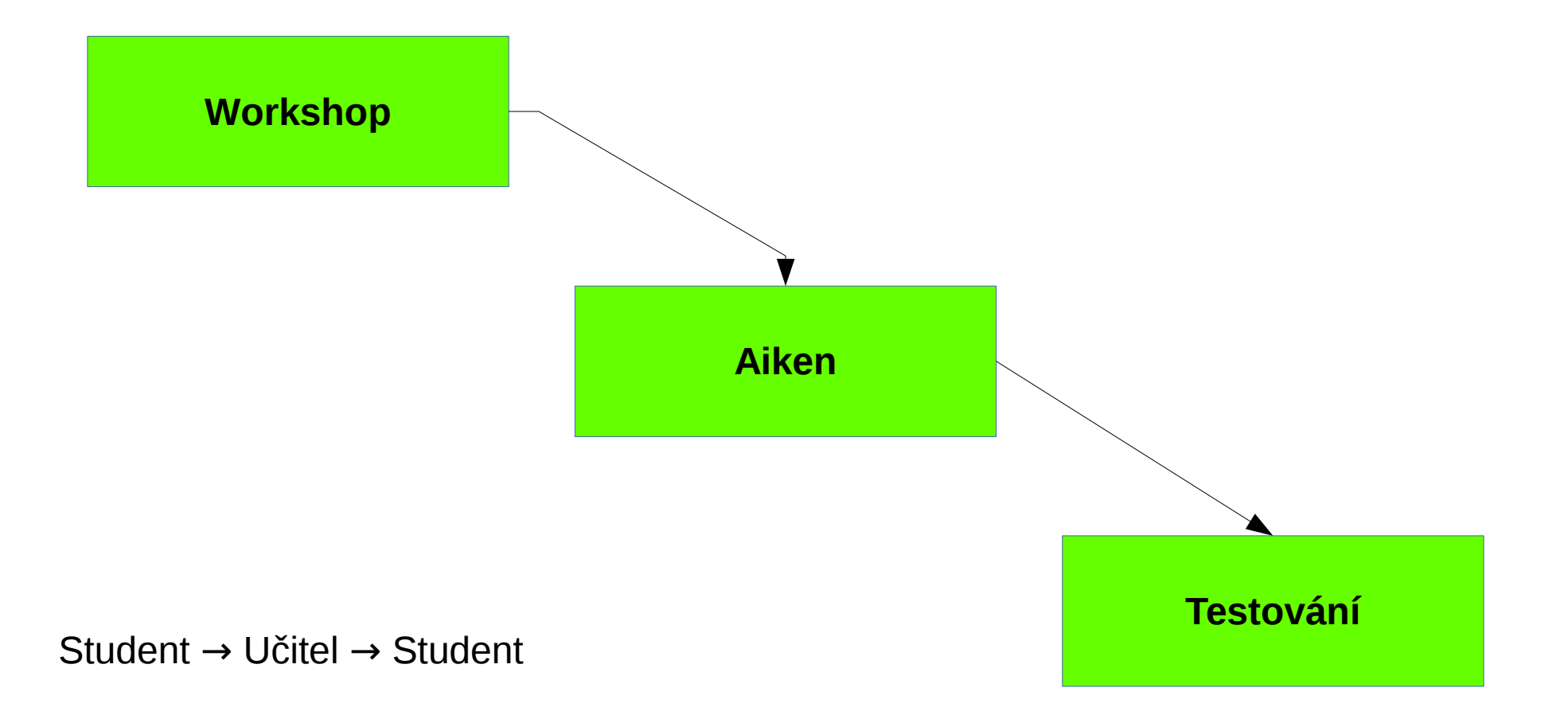

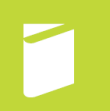

#### Úvodní informace

Kurz slouží výhradně bakalářům a bakalářkám vedeným RNDr. Jakubem Trojanem. Nenahrazuje však kurz Diplomového semináře! Do něi musíte být zapsáni také po celou dobu studia ve třetím ročníku. Zde ale najdete personalizovaný prostor pro odevzdávání Vašich průběžných prací, stažení doporučené literatury, získávání zpětné vazby a komunikace s vedoucím, popřípadě konzultantem Vaší bakalářské práce.

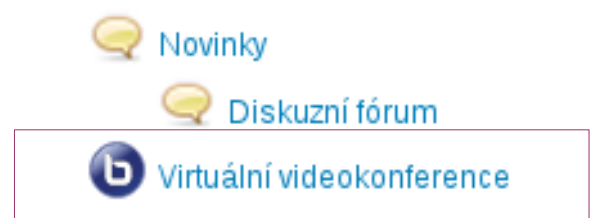

## Využití v závěrečných pracích

Kontakt na vedoucího mimo LMS Moodle: trojan@hotskolabrno.cz

Generátor citací - Citace 3.0 (dle ISO normy)

Elektronické informační zdroje

#### Lucia Hladká

Architektonické trasy města Brna

- - Zadání bakalářské práce

Studijní zdroje

- $\ddot{ }$ Online chat k bakalářské práci (vedoucí-bakalář)
- Otázky a odpovědi k BP
	- Odevzdávárna BP: Titulní strany, anotace (+ klíčová slova), úvod, závěr, seznam literatury, přílohy
	- Odevzdávárna BP: Teoretická část
	- Odevzdávárna BP: Praktická část
		- Odevzdávárna: Finální a kompletní verze BP

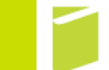

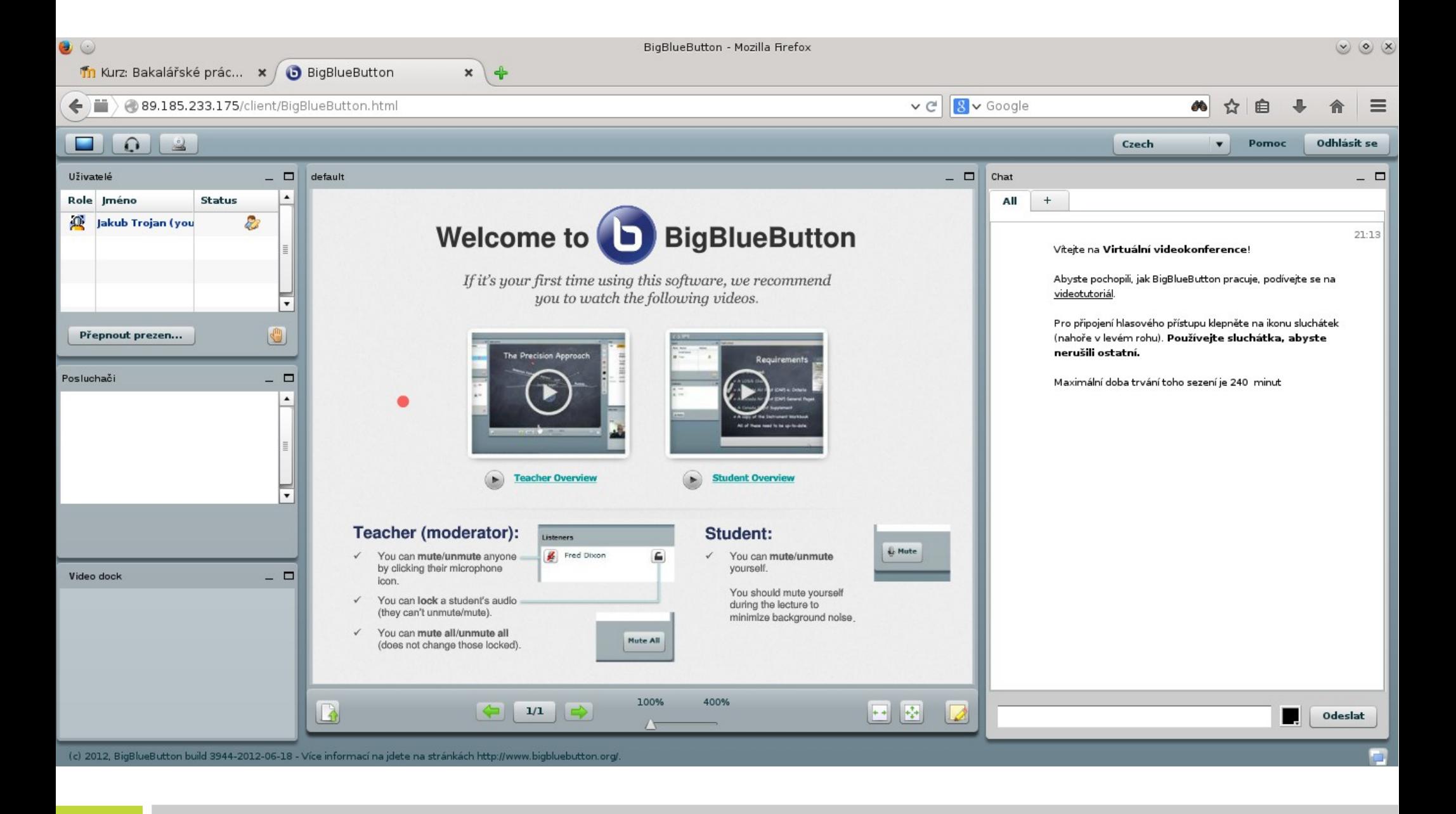

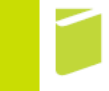

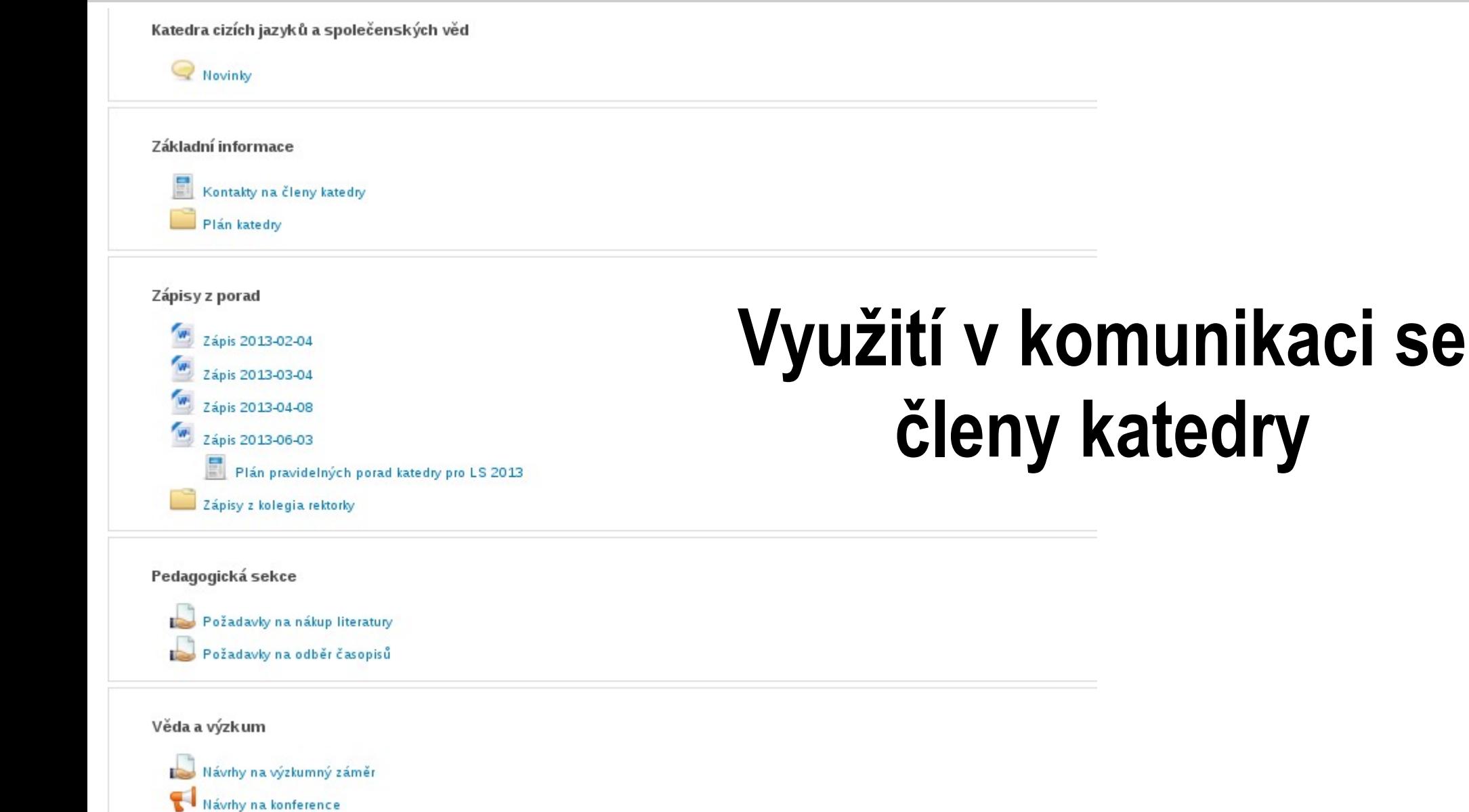

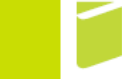

#### STUDENTSKÝ WORKSHOP 2014

Prorektor pro výzkumnou činnost a rozvoj doc. Ing. Jan Hrabě. Ph.D. vyhlašuje 7. ročník soutěže o nejlepší studentskou vědeckou práci pro denní a kombinované studenty bakalářského stupně

Informace, přihláška a šablona pro soutěžní článek ke stažení zde:

Organizační informace 国 W Přihláška  $\blacksquare$ Šablona soutěžního článku Směrnice SVOČ Novinky  $\mathbf{w}$ program workshopu

### Studentské projekty, soutěže

Přihlašování na SVOČ 2014

Pro funkčnost odevzdáváren se musíte zapsat do kurzu - viz aktivní pole vlevo dole: "Zapsat se do tohoto kurzu"

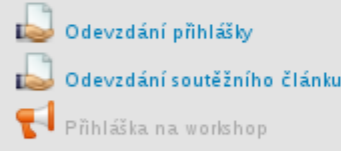

#### Výběr témat

Témata budou během první dekády měsíce července aktualizována. Během 2. půlky října 2103 bude zpřístupněno přihlašování k tématům.

Výběr tématu (mimo témata bakalářských prací) proveďte prostřednictvím dotazníku. Chcete-li se přihlásit s bakalářskou prací, tento dotazník nepoužívejte!

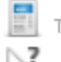

Témata prací s konzultanty

Výběr tématu pro workshop mimo řešenou BP

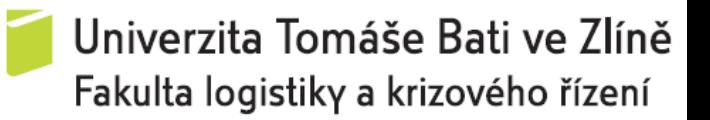

Udržitelný rozvoj v korporátní sféře: Corporate Social Responsibility restauračních zařízení na území městské části Brno-střed

Soubor studentských článků, které jsou výstupem projektové výuky v předmětu Cestovní ruch a udržitelný rozvoj.

Tento kurz je podpořen Evropským sociálním fondem a je výstupem inovace předmětu Cestovní ruch a udržitelný rozvoj směrem k projektovému pojetí, která je součástí projektu SYNERGY 4IN - rozvoj diverzifikace vzdělávacích aktivit akreditovaného studijního programu Vysoké školy obchodní a hotelové: INovace, INternacionalizace, INiciace, INtegrace (reg. č. CZ.1.07/2.2.00/28.0133)

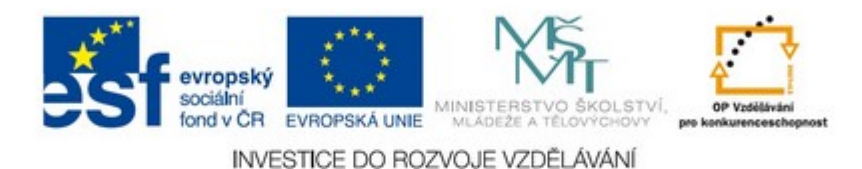

Tiráž

Editoři: Jakub Trojan, Jan Trávníček Techničtí a pomocní editoři: Jiří Hofbauer, Tomáš Jeřábek

Vydavatel: Vysoká škola obchodní a hotelová s.r.o.

Vydání první. 47 s. 2012

ISBN 978-80-87300-17-6

## Kolaborativní vznik publikací

#### Výstupy studentského výzkumu

Městské části Brno-střed byla rozdělena na 15 územních segmentů. Každý segment je charakterizovaný týmem studentů z pohledu společenské odpovědnosti restauračních zařízení. Výstup je výsledkem inovované projektové výuky seminářů předmětu Cestovní ruch a udržitelný rozvoj. Soubory jsou vloženy ve finální podobě od studentů bez dodatečných úprav editory ("as is").

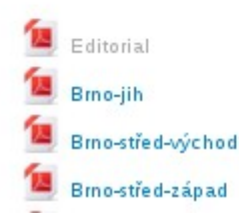

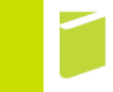

# **Case study: FLKŘ UTB**

- Univerzitní prostřední, využití LMS mimo přímou pedagogickou výuku
- Projekt popularizace technických a přírodovědných oborů
	- <http://vyuka.flkr.utb.cz/course/view.php?id=83>
	- Integrace prvků sociálních sítí (bez speciálních doplňků!)
- Moodle jako repozitář výstupů
- Moodle jako platforma pro projektovou agendu

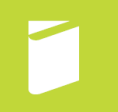

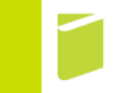

# **Case study: FLKŘ UTB 2**

- Revize zeleně na území města Uherské Hradiště, ETP I.
- Propojení participativního mapování a LMS Moodle
- Moodle: Databáze, Diskusní fóra
- GIS: Ushahidi platform

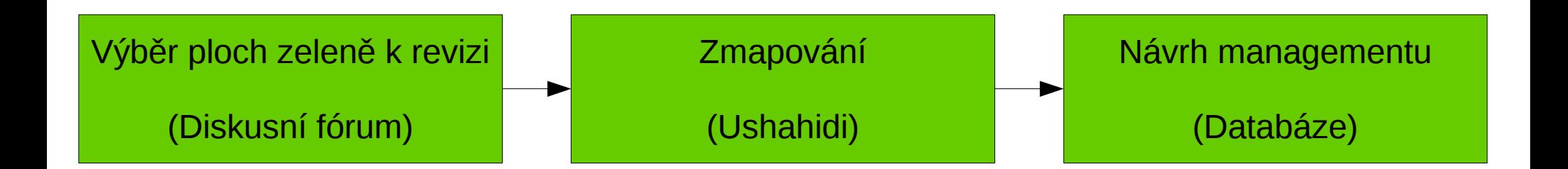

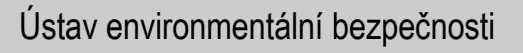

#### **http://etp.jakubtrojan.eu/**

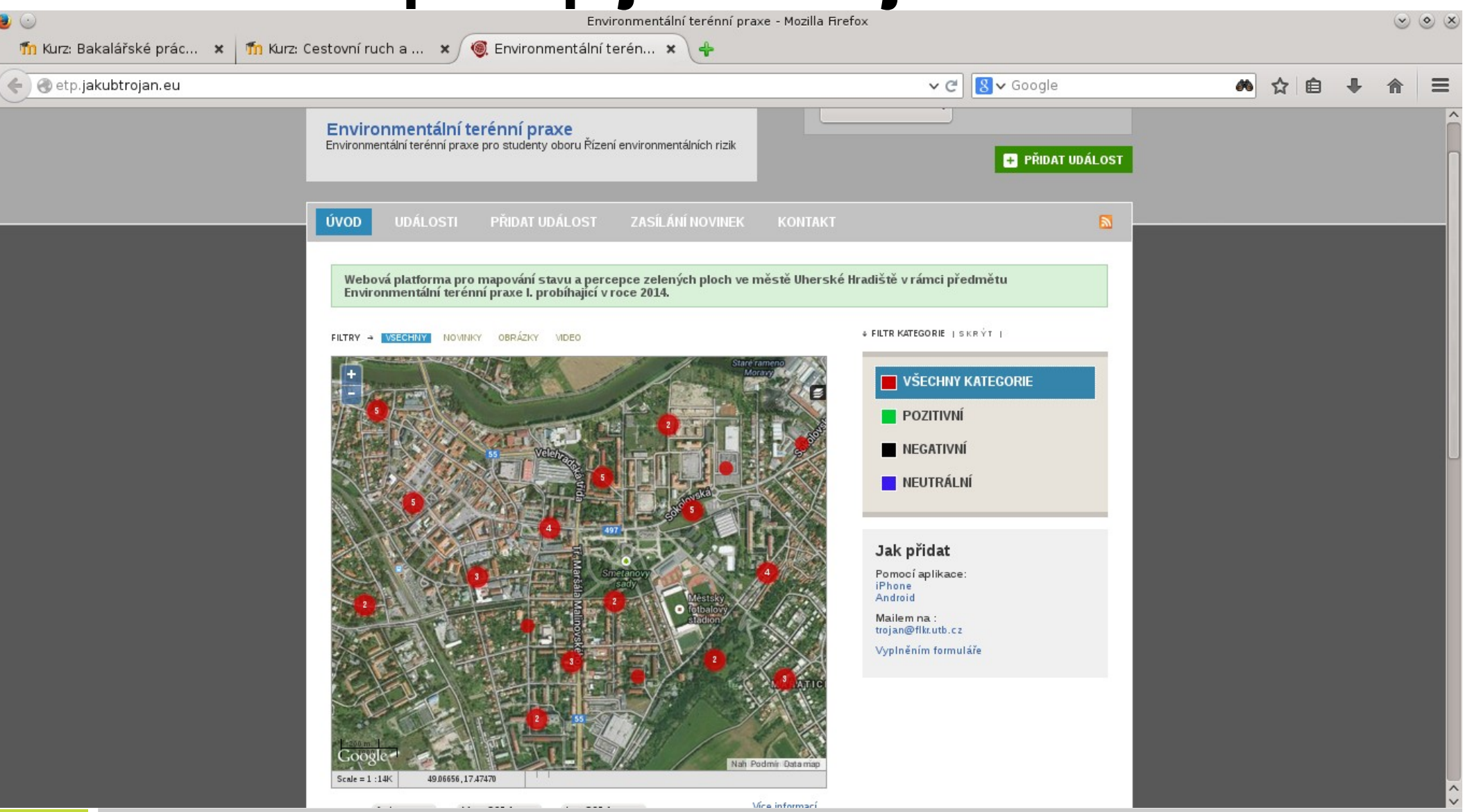

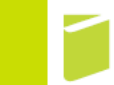

# **Kam dál v participativním L(C)MS?**

- Snižování závislosti na nestandardizovaných a méně podporovaných komponentách (flash)
- Integrace více systémů (Mahara+Moodle, Joomla+Moodle, GIS)
- Participace mimo učení (porady)
- Customizace
- SSO

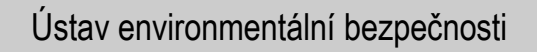

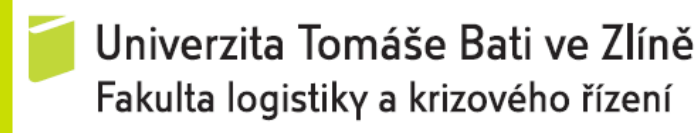

### **Děkujeme za pozornost**

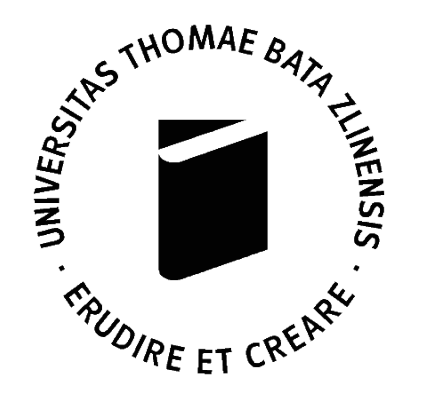

 $\blacklozenge$  lipkd

#### RNDr. Jakub Trojan **trojan@flkr.utb.cz**

Ústav environmentální bezpečnosti

Fakulta logistiky a krizového řízení UTB

RNDr. Jan Trávníček

#### **jan.travnicek@lipka.cz**

Pracoviště Kamenná

Lipka - školské zařízení pro environmentální vzdělávání

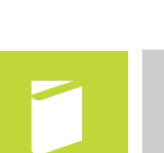